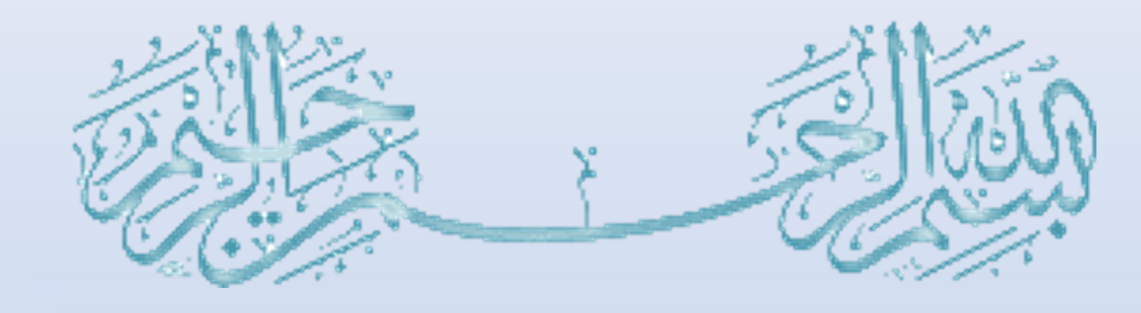

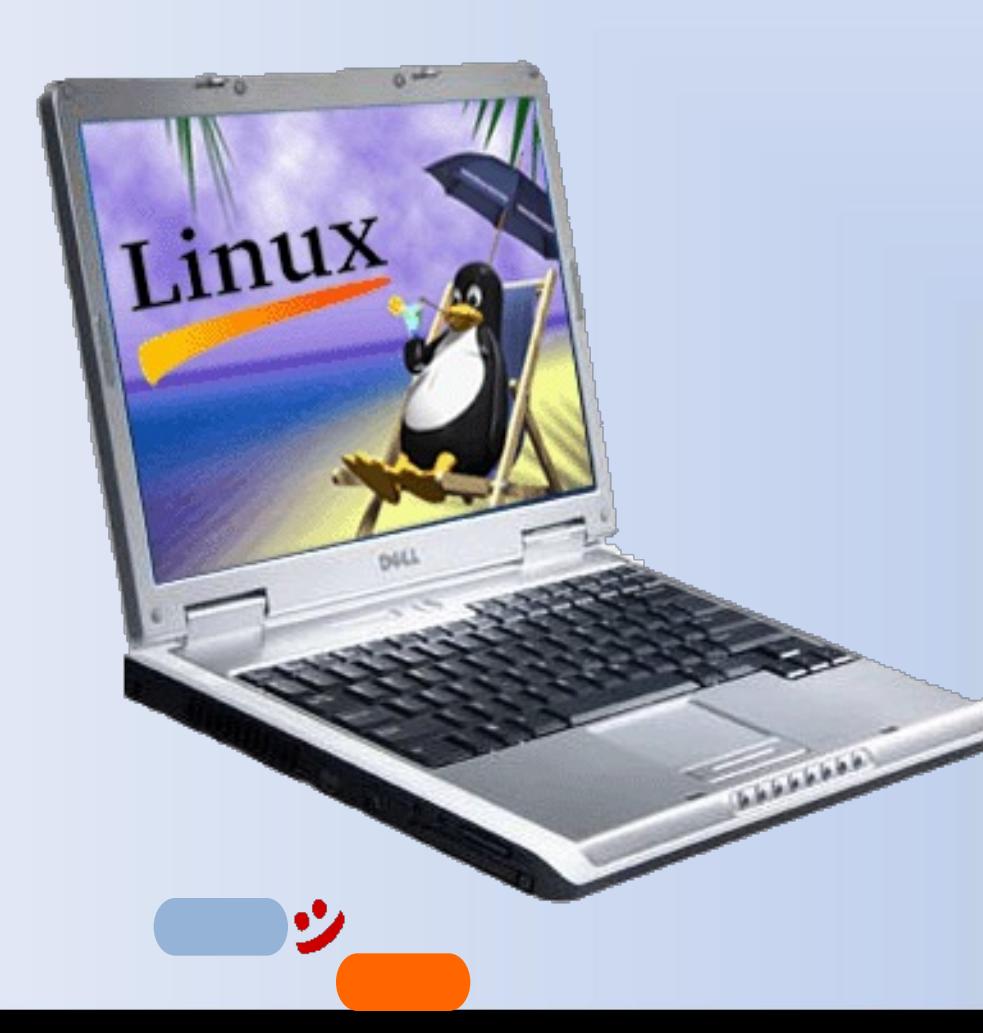

# **MUTEX**

**Lab 07** 

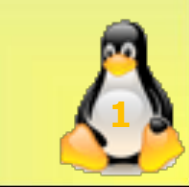

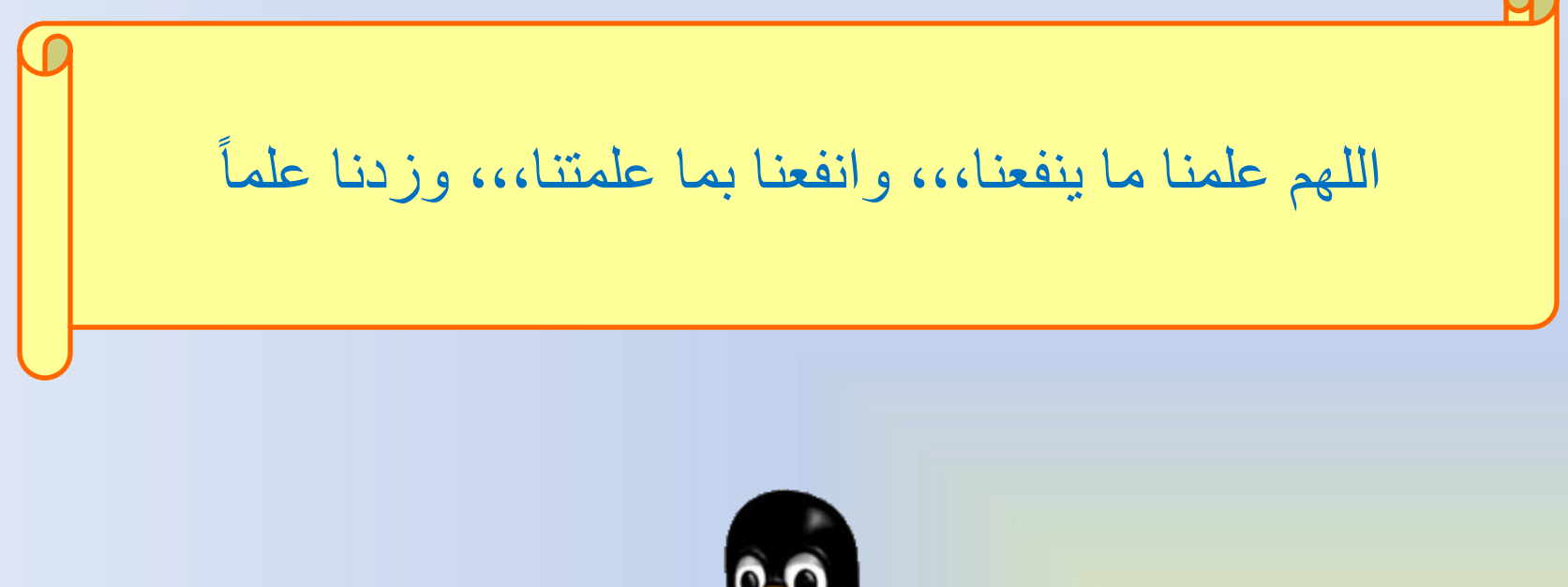

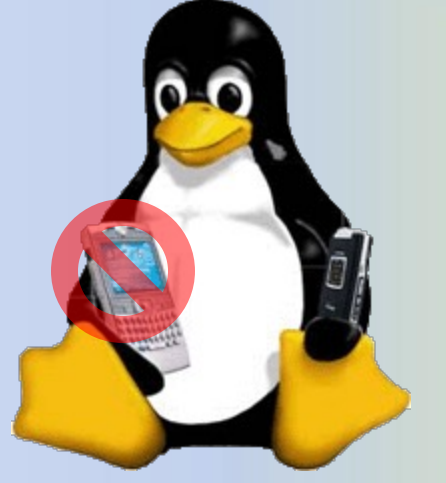

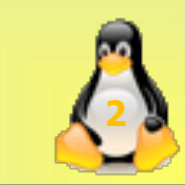

# Lab Objective

• To practice Mutual Exclusion in threads using Mutexes.

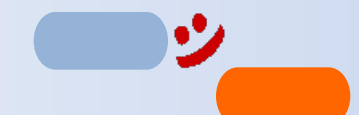

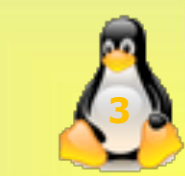

#### **Mutexes**

- **pthreads** includes support for MUTual Exclusion primitives.
- A mutex is useful for protecting shared data structures from concurrent modifications, and implementing critical sections.
- The idea is to lock the critical section of the code before accessing global variables and to unlock as soon as you are done.

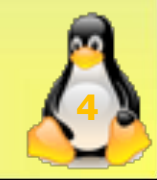

## Mutex Declaration

• A global variable of type **pthread\_mutex\_t** is required and it's defined as the following:

**pthread\_mutex\_t Count\_mutex = PTHREAD\_MUTEX\_INITIALIZER;**

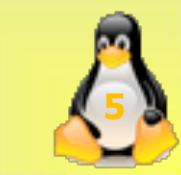

## Mutex States

- A mutex has two possible states: unlocked (not owned by any thread), and locked (owned by one thread).
- A mutex can never be owned by two different threads simultaneously.
- A thread attempting to lock a mutex that is already locked by another thread is suspended until the owning thread unlocks the mutex first.
- To lock use:

**pthread\_mutex\_lock(&Count\_mutex);**

• To unlock use:

pthread mutex unlock(&Count mutex);

**6**

### **Practice**

- In the following program, the main process creates two threads of the function **doit**.
- That function has a loop to increment the global variable **counter** by 1 for 10 times.
- The mutex is defined in the program but not utilized around the critical section..
- Write, compile and run the program in Linux then answer the questions in the check-off section.

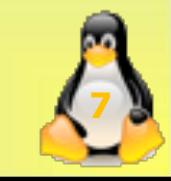

#### **Steps**

- 1. Defining and initializing global Mutex (global)
- 2. Destroying the Mutex (end of main)
- **3. Identifying the critical section.**
- 4. Locking the mutex variable (entry section)
- 5. Unlocking the mutex variable (exit section)

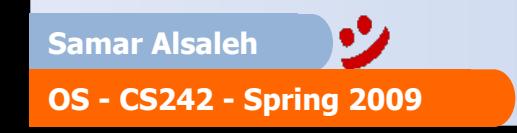

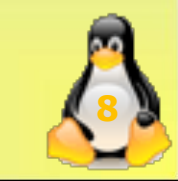

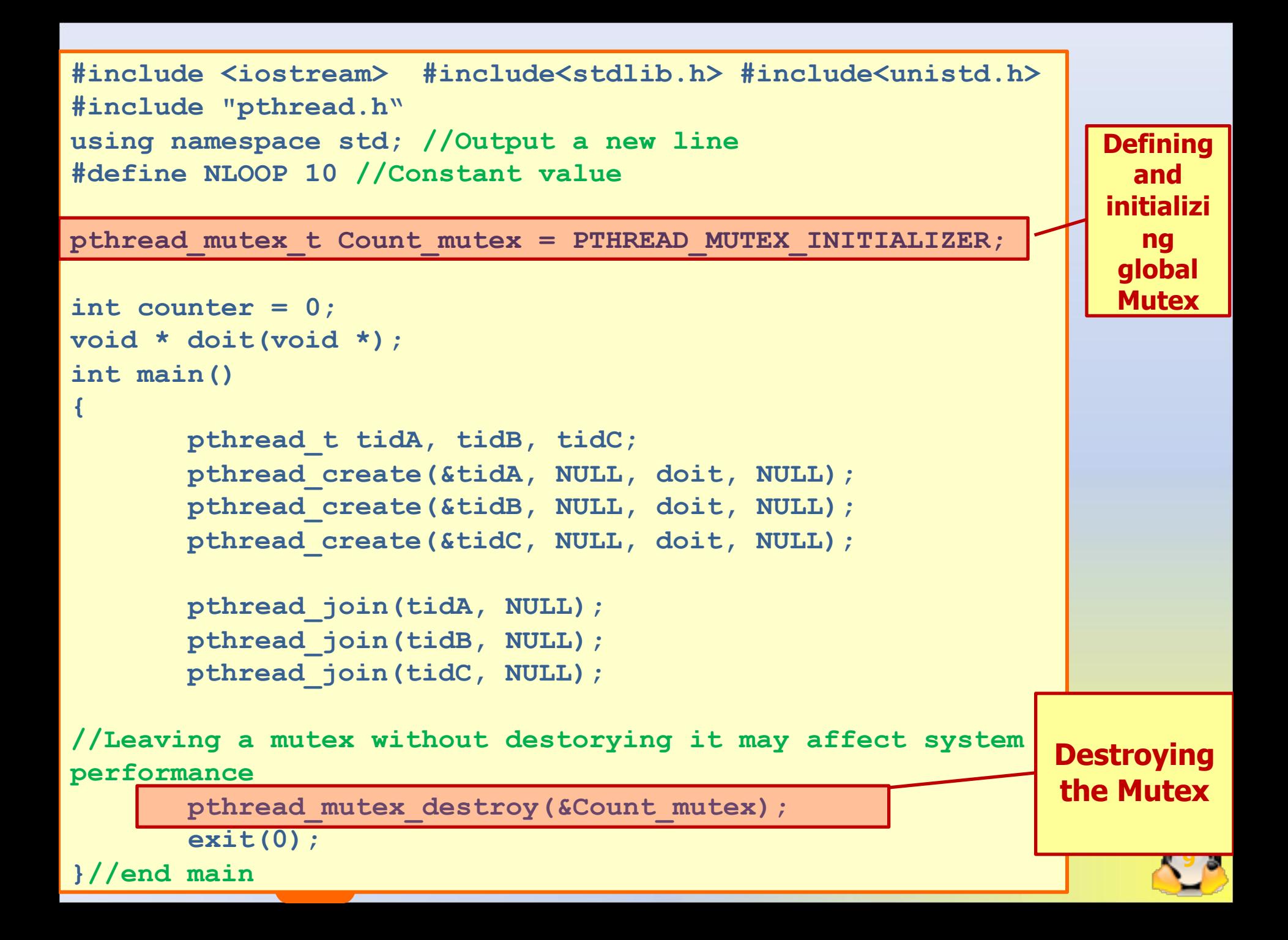

```
void * doit(void *vprt)
{
       int i;
       for( i = 0; i<NLOOP; i++)
      {
              cout<<pthread_self()<<""<<dec<<counter<<endl;
              sleep(1);
              counter ++;
       }
       return (NULL);
} //end doit function
```
..

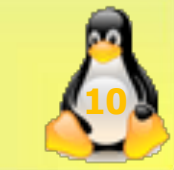

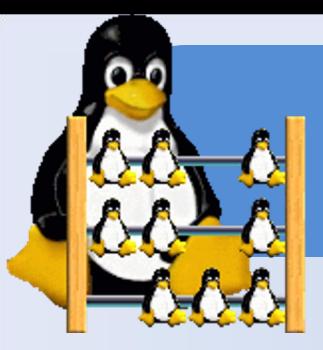

# Check Off

- 1) Compile and run the above program as shown then record the output.
- 2) Add the required lock and unlock statements around the critical section. Re-compile and run the program then record the new results.
- 3) Explain the difference between both results.

**Extra:** Change the code so each thread can increment the global variable once then pass it to the next thread and so on, the output should be something as the following:

> tidA 1 tidB 2 tidA 3 tidB 4 …

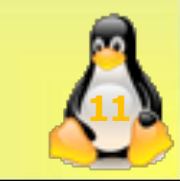

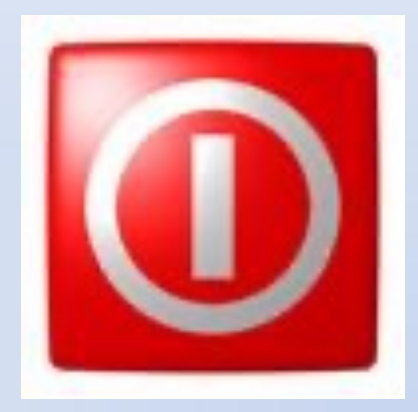

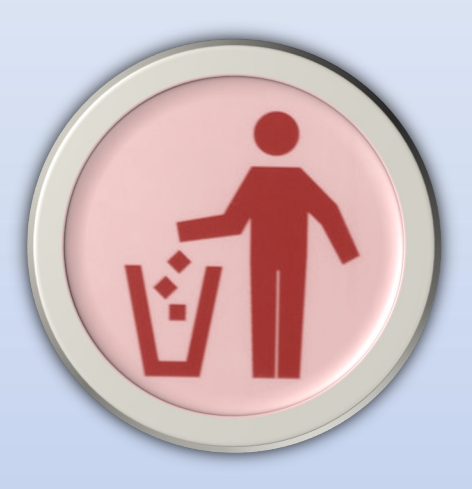

### **??? ANY QUESTIONS ???**  $\odot$

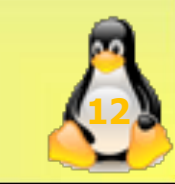

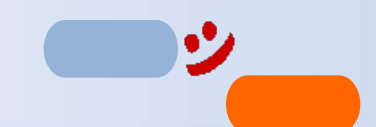